ЛЕПАРТАМЕНТ ПО ЛЕЛАМ КАЗАЧЕСТВА И КАДЕТСКИХ УЧЕБНЫХ ЗАВЕДЕНИЙ РОСТОВСКОЙ ОБЛАСТИ ГОСУДАРСТВЕННОЕ БЮДЖЕТНОЕ ПРОФЕССИОНАЛЬНОЕ ОБРАЗОВАТЕЛЬНОЕ УЧРЕЖДЕНИЕ РОСТОВСКОЙ ОБЛАСТИ «МИЛЛЕРОВСКИЙ КАЗАЧИЙ КАДЕТСКИЙ ПРОФЕССИОНАЛЬНЫЙ **ТЕХНИКУМ»** 

# Рабочая программа профессионального модуля

# ПМ. 02 ХРАНЕНИЕ, ПЕРЕДАЧА И ПУБЛИКАЦИЯ ЦИФРОВОЙ ИНФОРМАЦИИ **ВЛЕВА - ВИВВЕНИЕТО**

Государственное бюджетное профессион

Constations

MOLENBELL

Vour kommer 2022

1. Шарченко С.И. - заместитель дыректора по УПР профессионального

2022

Одобрена и рекомендована с целью практического применения методической комиссией профессиональных дисциплин Протокол №1 от «01 » 09 dost

**УТВЕРЖДАЮ** Заместитель директора по УПР there С.И. Парченко « OA SECONTEGRA 2022г.

Рабочая программа профессионального модуля ПМ. 02 Хранение, и публикация цифровой информации разработана на основе передача Федерального государственного образовательного стандарта (далее - ФГОС) по среднего профессионального образования (далее - СПО) 09.01.03 профессии по обработке цифровой информации (утвержденного Мастер Приказом Министерства образования и науки РФ от 2 августа 2013г. №854).

## Организация - разработчик:

HOHOTONII RNIIA)INILAVII H AP

Государственное бюджетное профессиональное образовательное учреждение области Ростовской «Миллеровский казачий кадетский профессиональный техникум» (далее - ГБПОУ РО МККПТ).

## Разработчик:

Горошко  $O.A.$ преподаватель государственного бюджетного профессионального образовательного учреждения Ростовской области «Миллеровский казачий кадетский профессиональный техникум».

#### Рецензенты:

1. Шарченко С.И. - заместитель директора по УПР профессионального образовательного учреждения Ростовской области «Миллеровский казачий кадетский профессиональный техникум».

2 Цыбенко А.Н. - преподаватель специальных профессиональных дисциплин ГБПОУ РО «МТАТ и У» (ДСХТ)

#### **РЕЦЕНЗИЯ**

## на рабочую программу профессионального модуля ПМ. 02 Хранение, передача и публикация цифровой информации

Разработчик: преподаватель государственного бюджетного профессионального образовательного учреждения Ростовской области «Миллеровского казачьего калетского профессионального техникума» Ольга Александровна Горошко.

Рабочая программа профессионального модуля ПМ. 02 Хранение, передача и публикация цифровой информацииразработана на основе Федерального государственного образовательного стандарта (далее - ФГОС) по профессии среднего профессионального образования (далее - СПО) 09.01.03 Мастер по обработке цифровой информации (утвержденного Приказом Министерства образования и науки РФ от 2 августа 2013г.  $N<sub>2</sub>854$ ).

Программа учебной дисциплины может быть использована при реализации профессиональных программ дополнительного профессионального образования (повышение квалификации и переподготовки).

Программа ПM. 02 Хранение. передача  $\overline{M}$ публикация цифровой информациисодержит следующие элементы: титульный лист, паспорт (указана область применения программы, место профессионального модуля в структуре основной образовательной программы, цели и задачи, объем учебной дисциплины и виды учебной работы); тематический план и содержание учебной дисциплины, условия реализации программы (требования к минимальному материально-техническому обеспечению, перечень рекомендуемых учебных изданий, Интернет-ресурсов, лополнительной литературы); контроль и оценка результатов освоения учебной дисциплины.

Все разделы рабочей программы направлены на формирование знаний и умений, в полной мере отвечают требованиям к результатам освоения учебной дисциплины в соответствии с ФГОС СПО. Каждый раздел программы раскрывает рассматриваемые вопросы в логической последовательности, определяемой закономерностями обучения студентов.

Заключение:

Программа может быть рекомендована для использования в образовательном процессе в качестве действующей рабочей программы профессионального модуляпо профессии 09.01.03 Мастер по обработке цифровой информации в ГБПОУ РО «МККПТ».

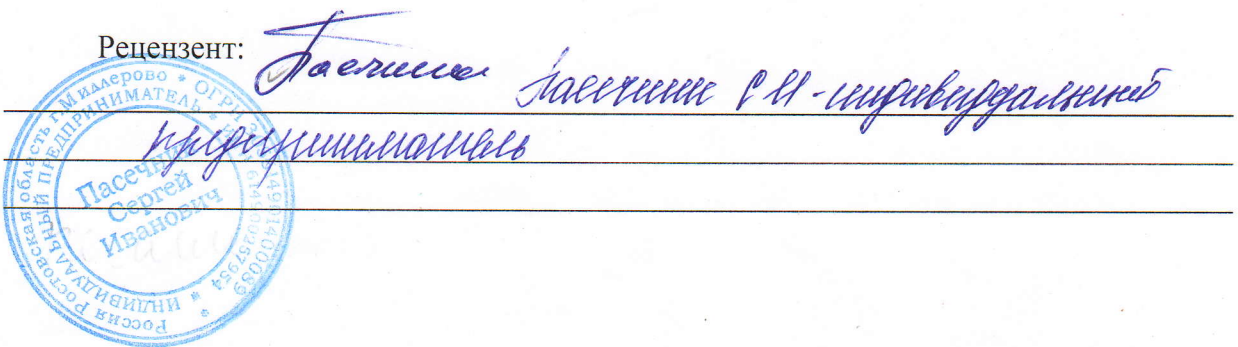

#### **РЕЦЕНЗИЯ**

# на рабочую программу профессионального модуля ПМ. 02 Хранение, передача и публикация цифровой информации

Разработчик: преподаватель государственного бюджетного профессионального образовательного учреждения Ростовской области «Миллеровского казачьего кадетского профессионального техникума» Ольга Александровна Горошко.

Рабочая программа профессионального модуля ПМ. 02 Хранение, передача и публикация цифровой информацииразработана на основе Федерального государственного образовательного стандарта (далее - ФГОС) по профессии среднего профессионального образования (далее - СПО) 09.01.03 Мастер по обработке цифровой информации (утвержденного Приказом Министерства образования и науки РФ от 2 августа 2013г.  $N<sub>0</sub>854$ ).

Программа учебной дисциплины может быть использована при реализации образования дополнительного профессионального программ профессиональных (повышение квалификации и переподготовки).

публикация цифровой передача Хранение,  $\overline{M}$ Программа TIM. 02 информациисодержит следующие элементы: титульный лист, паспорт (указана область применения программы, место профессионального модуля в структуре основной образовательной программы, цели и задачи, объем учебной дисциплины и виды учебной работы); тематический план и содержание учебной дисциплины, условия реализации программы (требования к минимальному материально-техническому обеспечению, учебных изданий, Интернет-ресурсов, дополнительной рекомендуемых перечень литературы); контроль и оценка результатов освоения учебной дисциплины.

Все разделы рабочей программы направлены на формирование знаний и умений, в полной мере отвечают требованиям к результатам освоения учебной дисциплины в соответствии с ФГОС СПО. Каждый раздел программы раскрывает рассматриваемые вопросы в логической последовательности, определяемой закономерностями обучения студентов.

Заключение:

Программа может быть рекомендована для использования в образовательном процессе в качестве действующей рабочей программы профессионального модуляпо профессии 09.01.03 Мастер по обработке цифровой информации в ГБПОУ РО «МККПТ».

Рецензент: Losouro Anouca JUMONAPHUA hneuo upopeccu ANIODUILACULOHILIO Jeranovi

# **СОДЕРЖАНИЕ**

<span id="page-4-0"></span>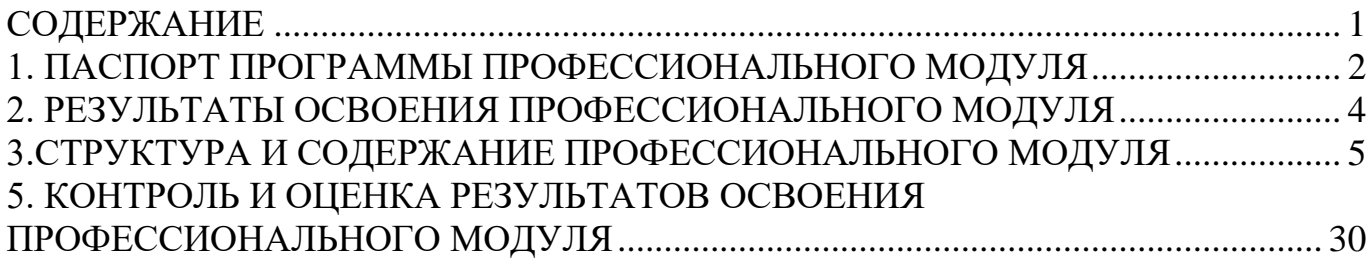

# **1. ПАСПОРТ ПРОГРАММЫ ПРОФЕССИОНАЛЬНОГО МОДУЛЯ**

## <span id="page-5-0"></span>ХРАНЕНИЕ ПЕРЕДАЧА И ПУБЛИКАЦИЯ ЦИФРОВОЙ ИНФОРМАЦИИ

## **1.1. Область применения программы**

Рабочая программа профессионального модуля является частью программы подготовки квалифицированных рабочих, служащих (ППКРС) в соответствии с ФГОС по профессии СПО **09.01.03 Мастер по обработке цифровой информации** в части освоения основного вида профессиональной деятельности (ВПД):

**Хранение, передача и публикация цифровой информации** и соответствующих профессиональных компетенций (ПК):

ПК 2.1. Формировать медиатеки для структурированного хранения и каталогизации цифровой информации.

ПК 2.2 Управлять размещением цифровой информации на дисках персонального компьютера, а также дисковых хранилищах локальной и глобальной компьютерной сети.

ПК 2.3. Тиражировать мультимедиа контент на различных съемных носителях информации.

ПК 2. 4. Публиковать мультимедиа контент в сети Интернет.

Программа профессионального модуля может быть использована:

- в дополнительном профессиональном образовании в области обработки цифровой информации при наличии среднего полного общего образования.
- в дополнительном профессиональном образовании (в программах повышения квалификации и переподготовки на базе родственной профессии).

## **1.2. Цели и задачи профессионального модуля – требования к результатам освоения профессионального модуля:**

С целью овладения указанным видом профессиональной деятельности и соответствующими профессиональными компетенциями обучающийся в ходе освоения профессионального модуля должен:

### **иметь практический опыт:**

- управление медиатекой цифровой информации;
- передачи и размещения цифровой информации;
- тиражирования мультимедиа контента на съемных носителях информации;
- осуществления навигации по ресурсам, поиска, ввода и передачи данных с помощью технологий и сервисов сети Интернет;
- публикации мультимедиа контента в сети Интернет;
- обеспечения информационной безопасности;

### **уметь:**

 подключать периферийные устройства и мультимедийное оборудование к персональному компьютеру и настраивать режимы их работы;

- создавать и структурировать хранение цифровой информации в медиатеке персональных компьютеров и серверов;
- передавать и размещать цифровую информацию на дисках персонального компьютера, а также дисковых хранилищах локальной и глобальной компьютерной сети;
- тиражировать мультимедиа контент на различных съемных носителях информации;
- осуществлять навигацию по веб-ресурсам Интернета с помощью веббраузера;
- создавать и обмениваться письмами электронной почты;
- публиковать мультимедиа контент на различных сервисах в сети Интернет;
- осуществлять резервное копирование и восстановление данных;
- осуществлять антивирусную защиту персонального компьютера с помощью антивирусных программ;
- осуществлять мероприятия по защите персональных данных;
- вести отчетную и техническую документацию;

#### **знать:**

- назначение, разновидности и функциональные возможности программ для публикации мультимедиа контента;
- принципы лицензирования и модели распространения мультимедийного контента;
- нормативные документы по установке, эксплуатации и охране труда при работе с персональным компьютером, периферийным оборудованием и компьютерной оргтехникой;
- структуру, виды информационных ресурсов и основные виды услуг в сети Интернет;
- основные виды угроз информационной безопасности и средства защиты информации;
- принципы антивирусной защиты персонального компьютера;
- состав мероприятий по защите персональных данных

## **1.3. Рекомендуемое количество часов на освоение программы профессионального модуля:**

всего –**756** часов, в том числе:

максимальной учебной нагрузки обучающегося – **216** часов, включая:

обязательной аудиторной учебной нагрузки обучающегося – **144** часов;

самостоятельной работы обучающегося – 7**2** часов;

учебной практики – **360** часов

производственной практики **– 180** часов.

## **2. РЕЗУЛЬТАТЫ ОСВОЕНИЯ ПРОФЕССИОНАЛЬНОГО МОДУЛЯ**

<span id="page-7-0"></span>Результатом освоения профессионального модуля является овладение обучающимися видом профессиональной деятельности (ВПД) **Хранение передача и публикация цифровой информации**, в том числе профессиональными (ПК) и общими (ОК) компетенциями:

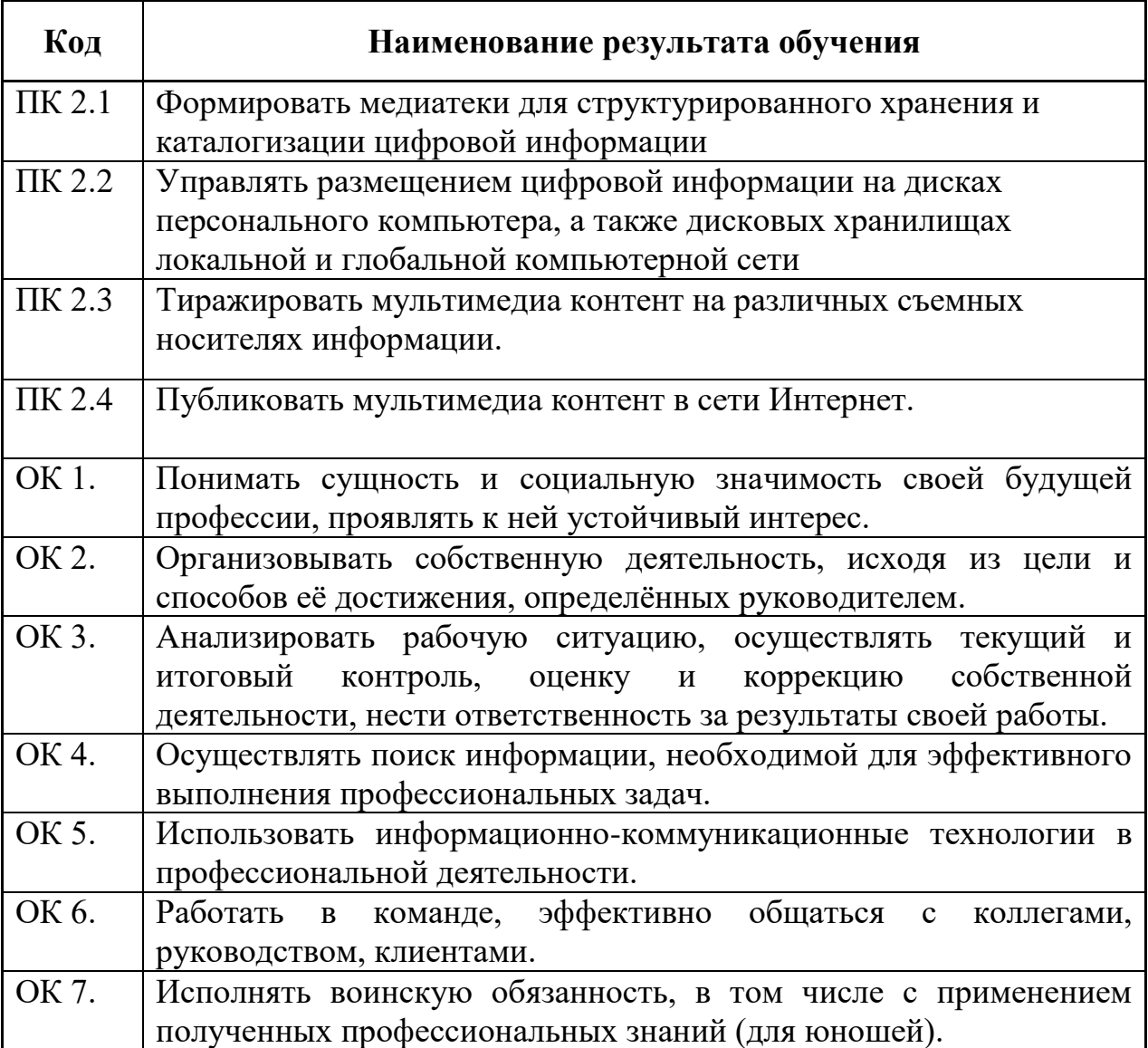

# **3.СТРУКТУРА И СОДЕРЖАНИЕ ПРОФЕССИОНАЛЬНОГО МОДУЛЯ**

**3.1. Тематический план профессионального модуля**

<span id="page-8-0"></span>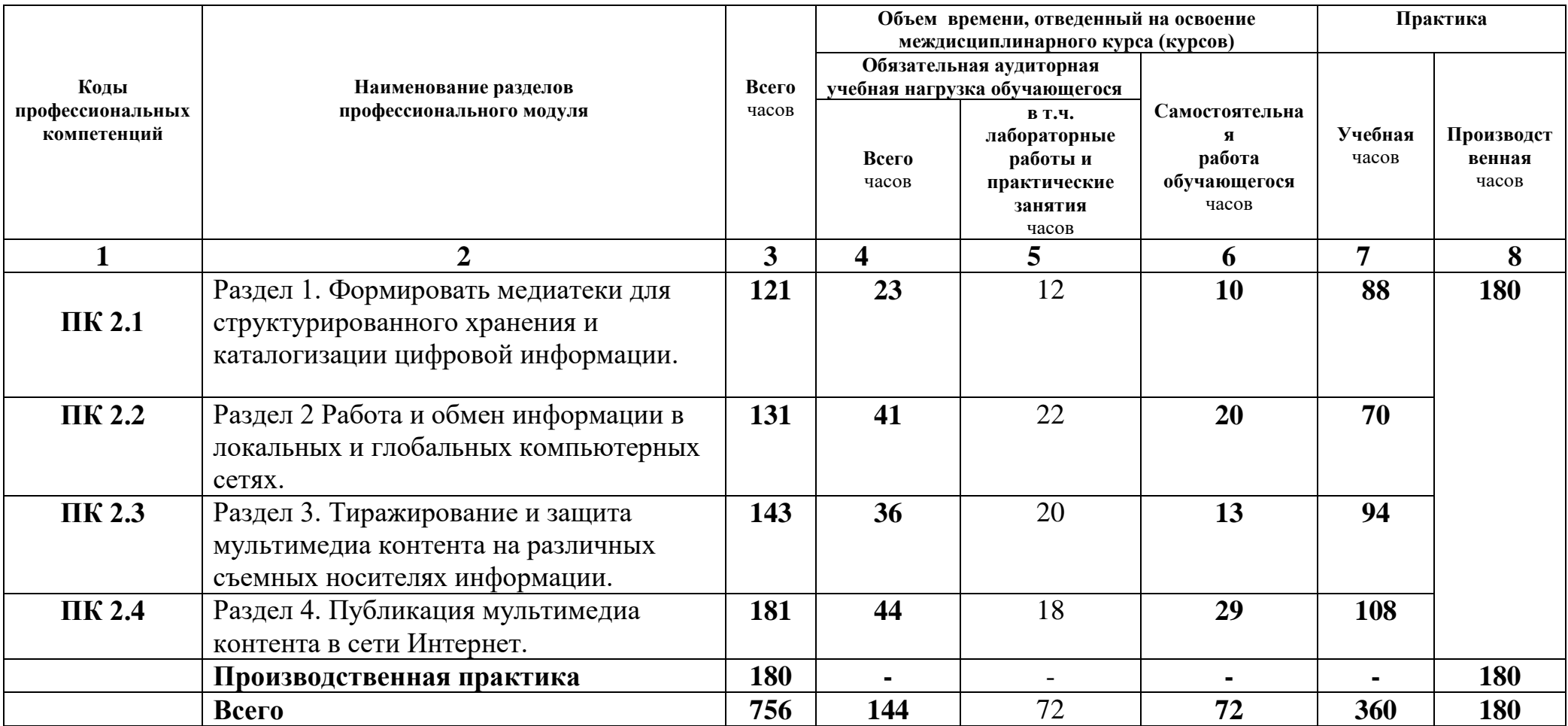

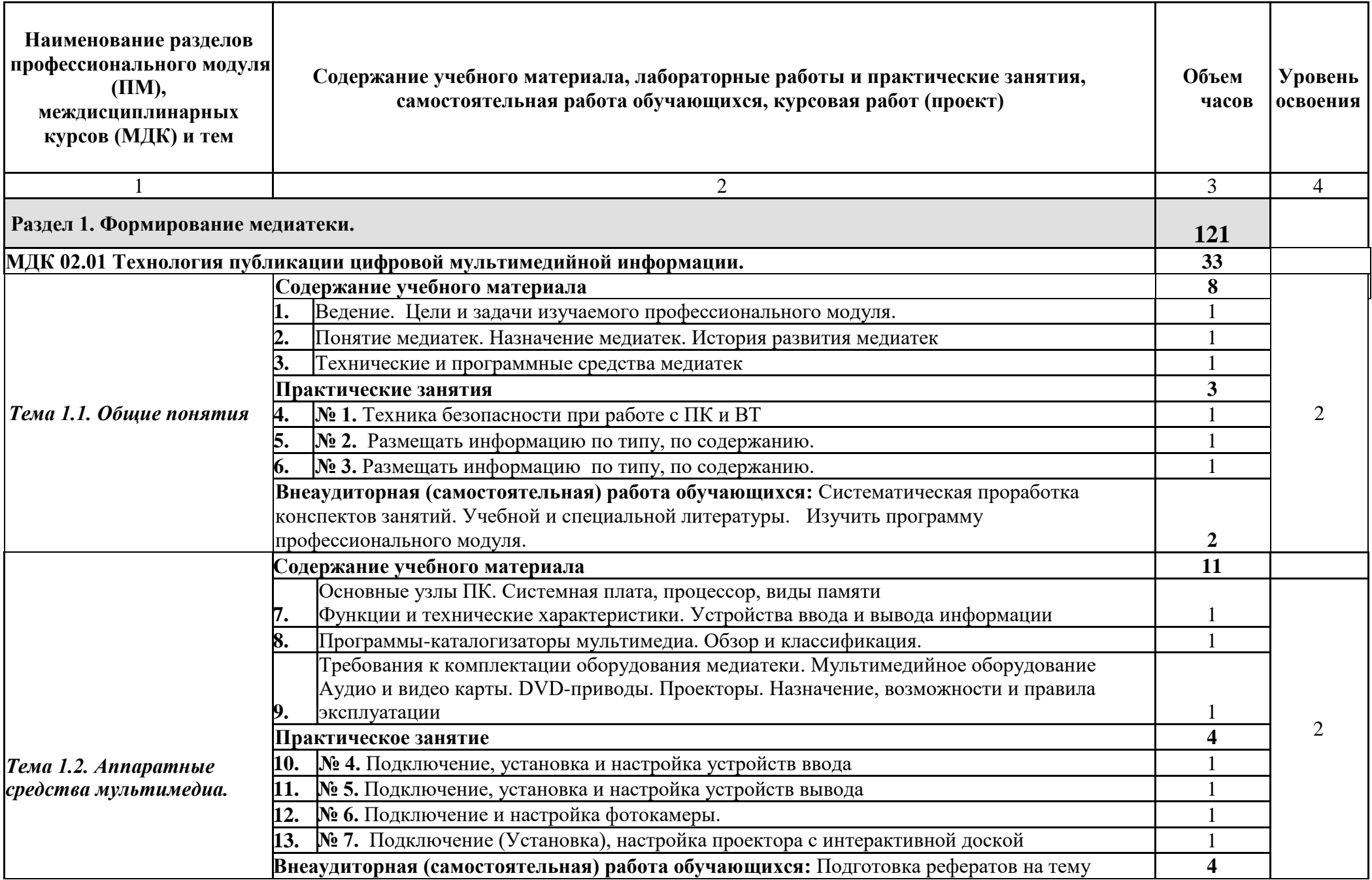

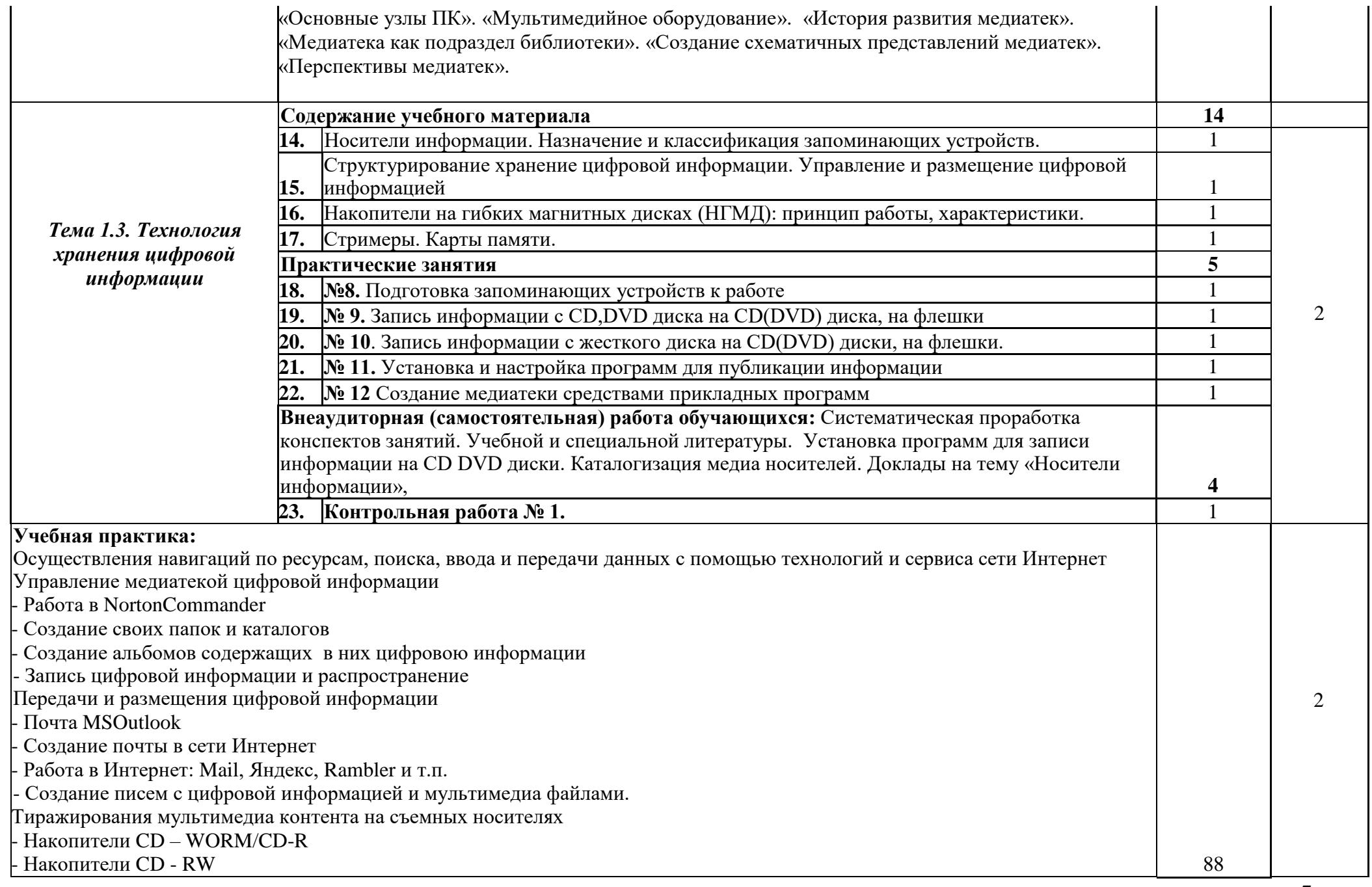

7

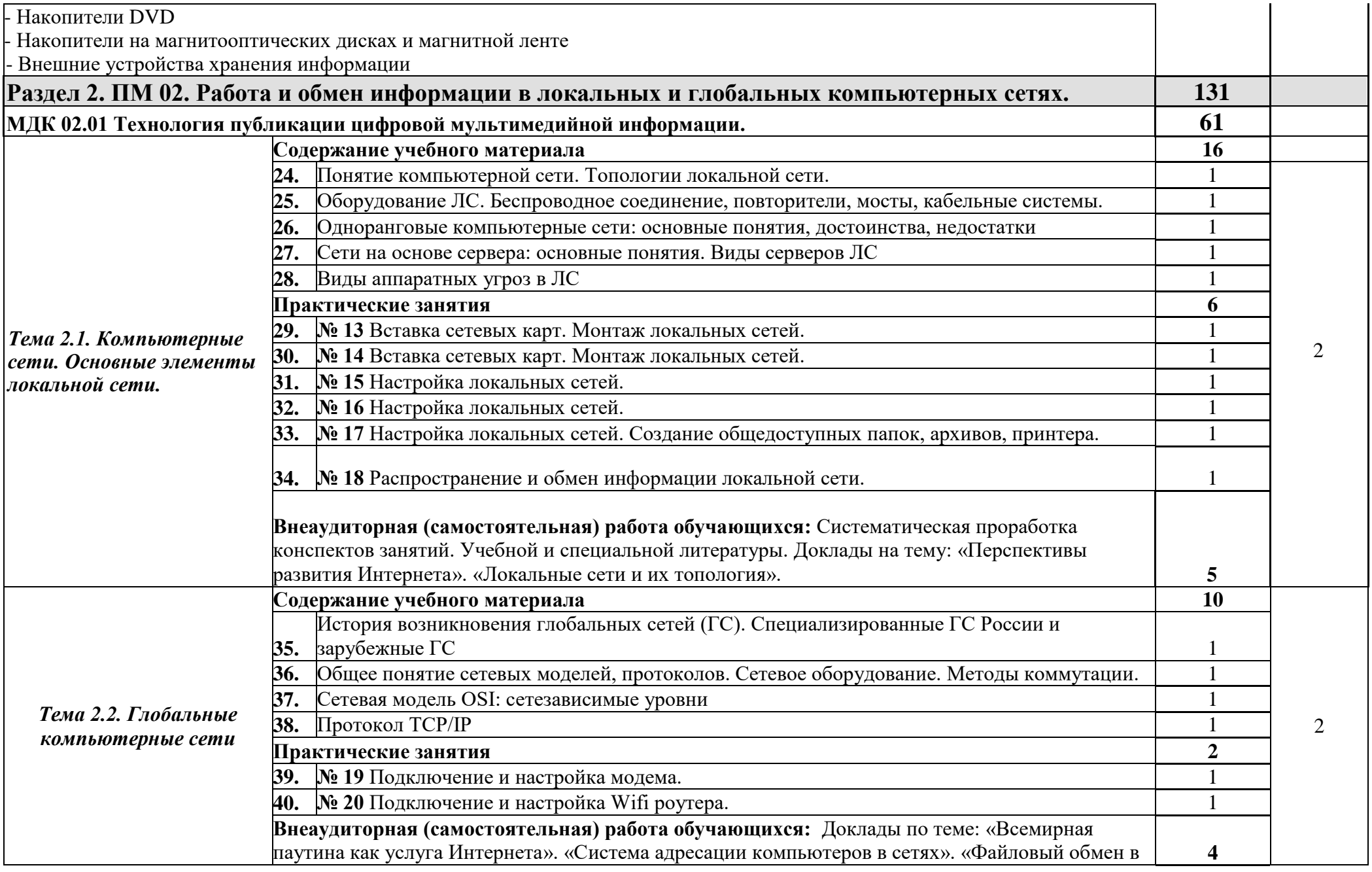

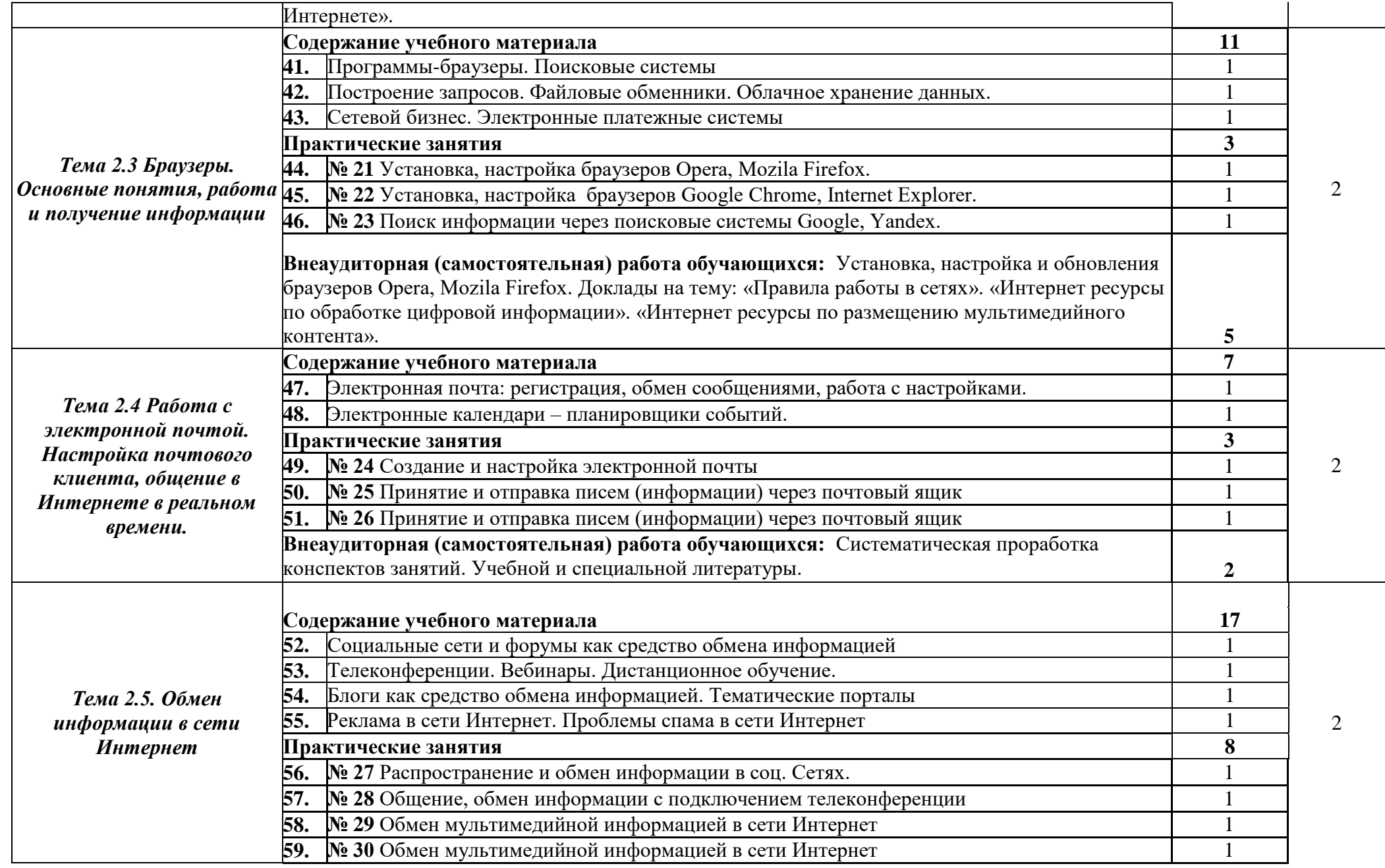

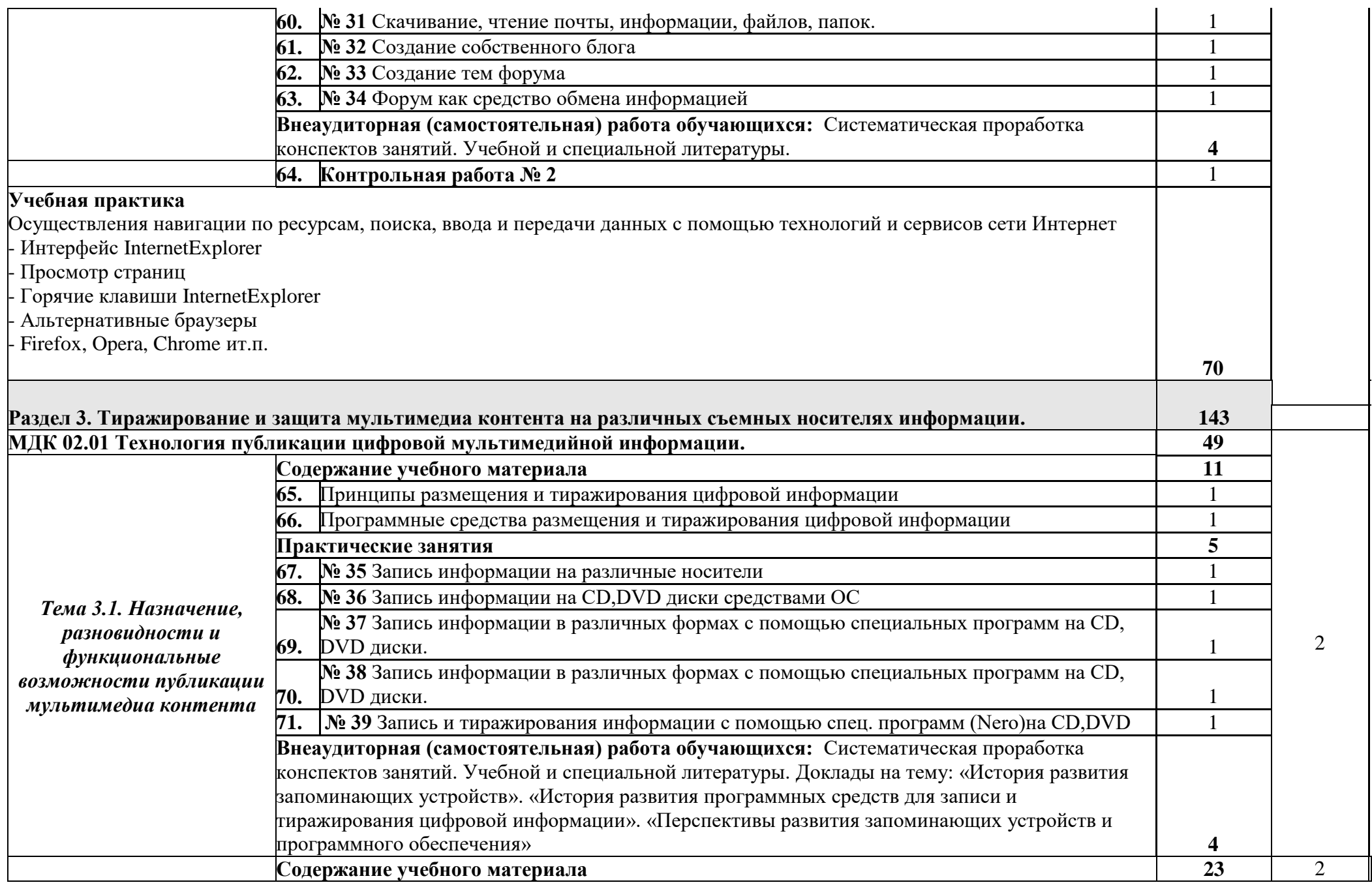

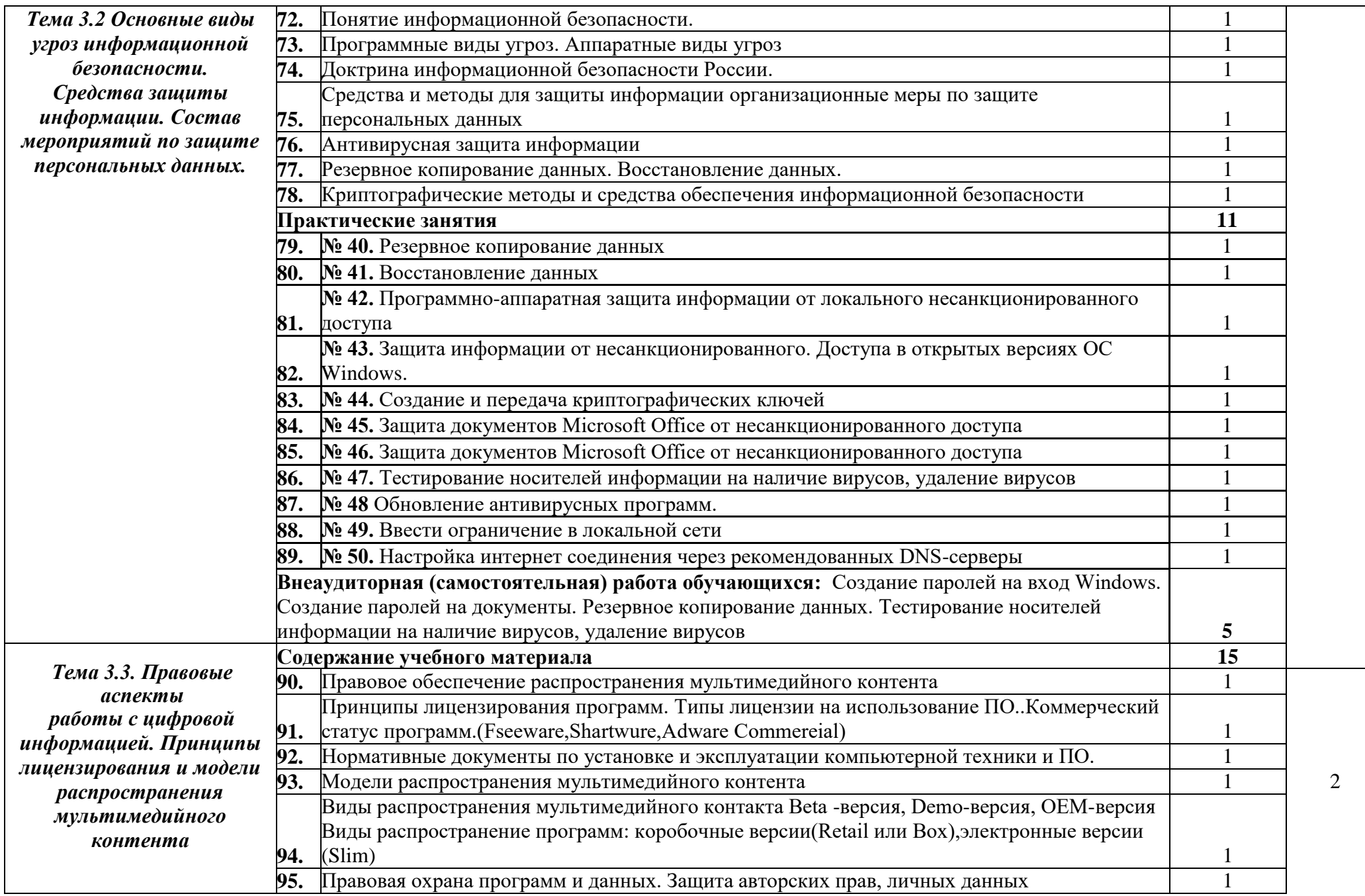

11

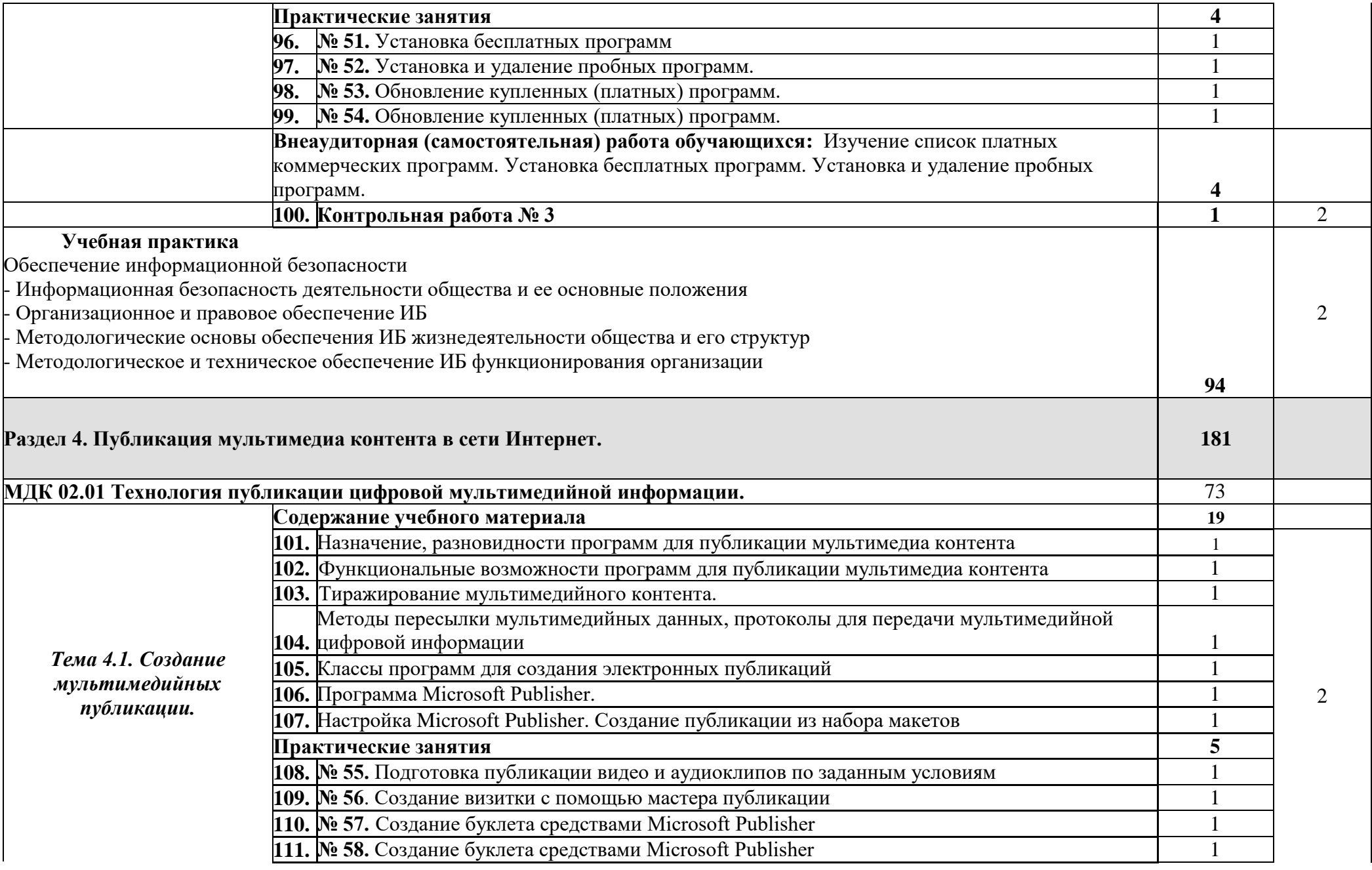

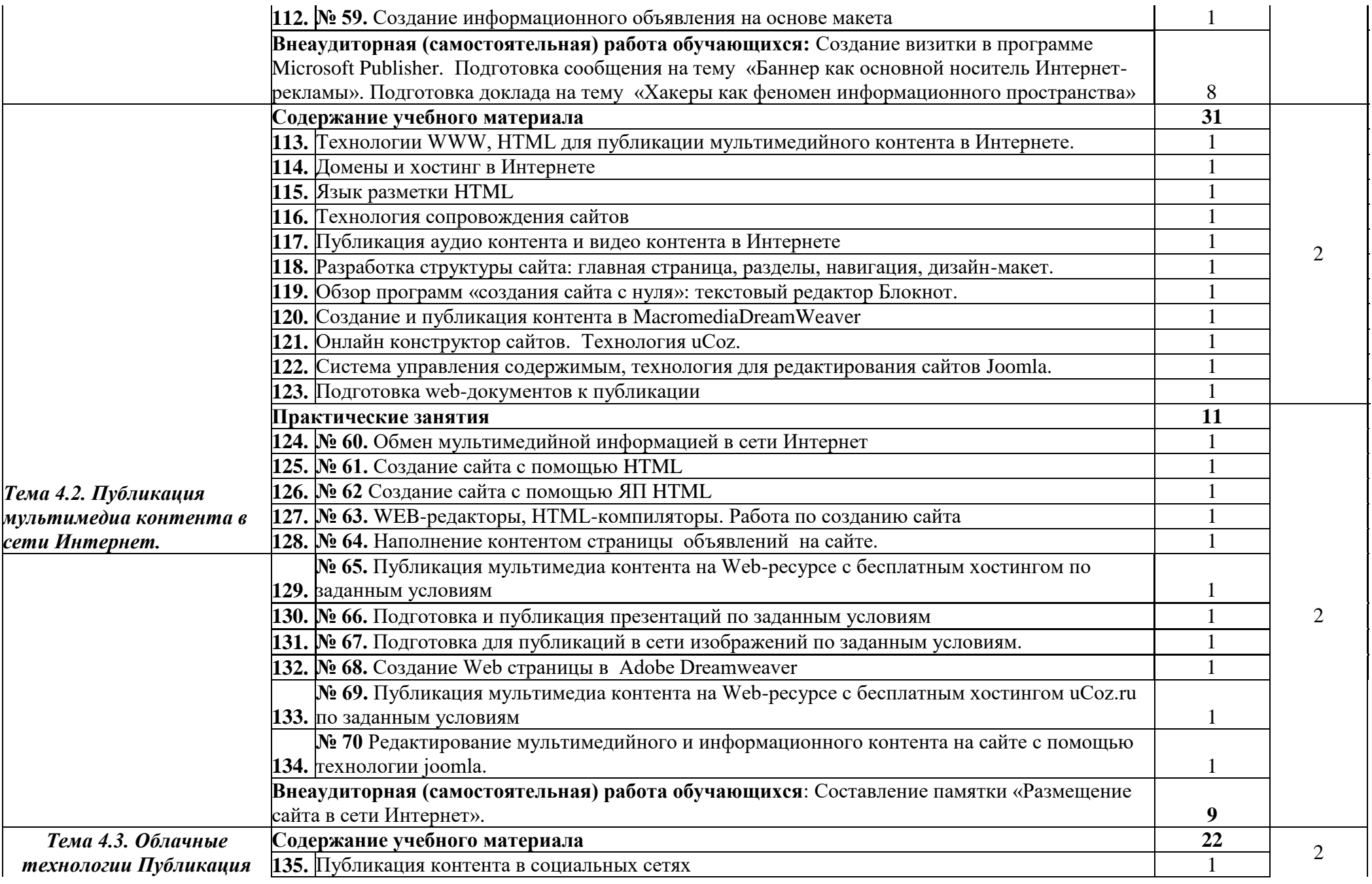

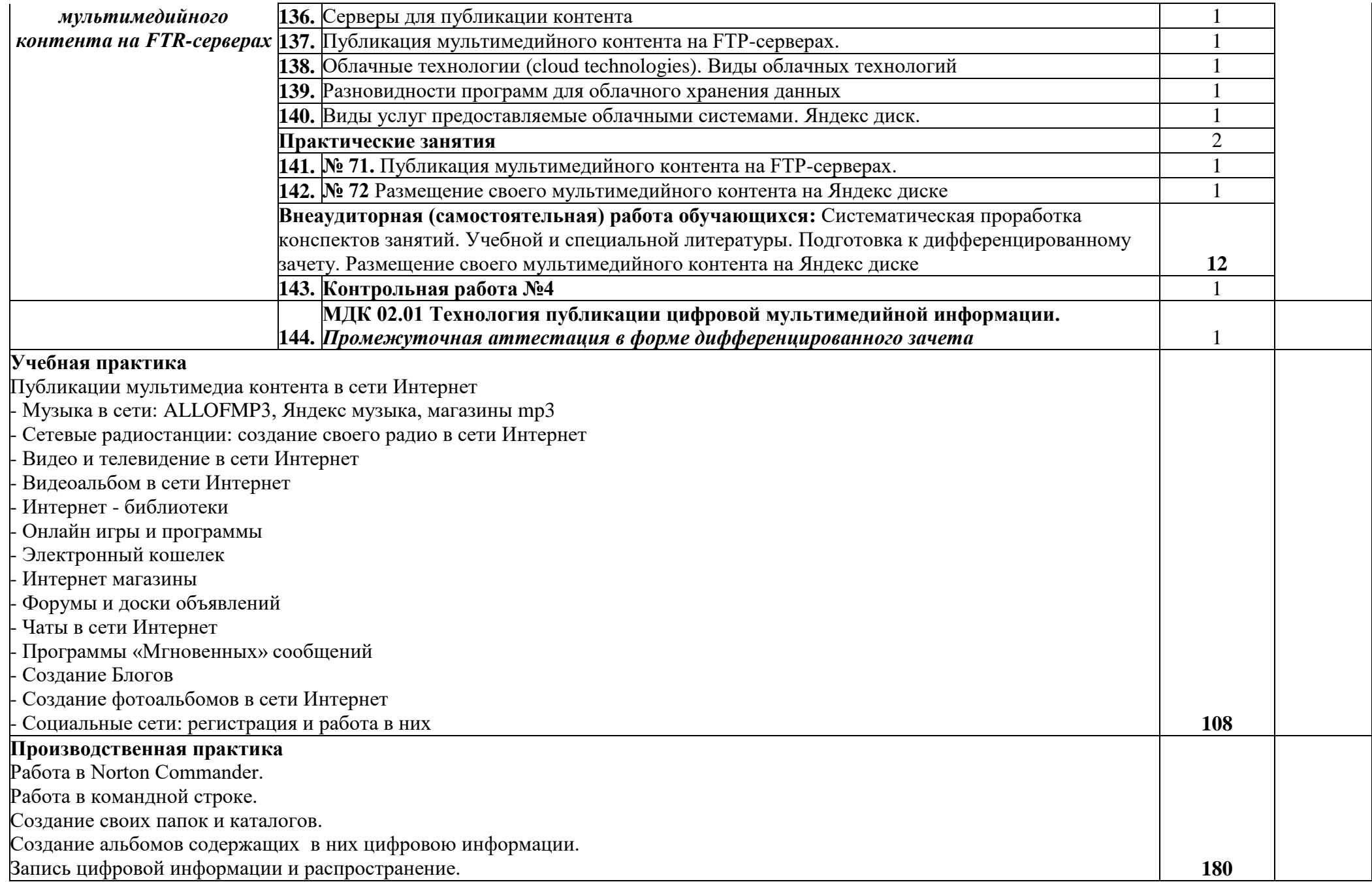

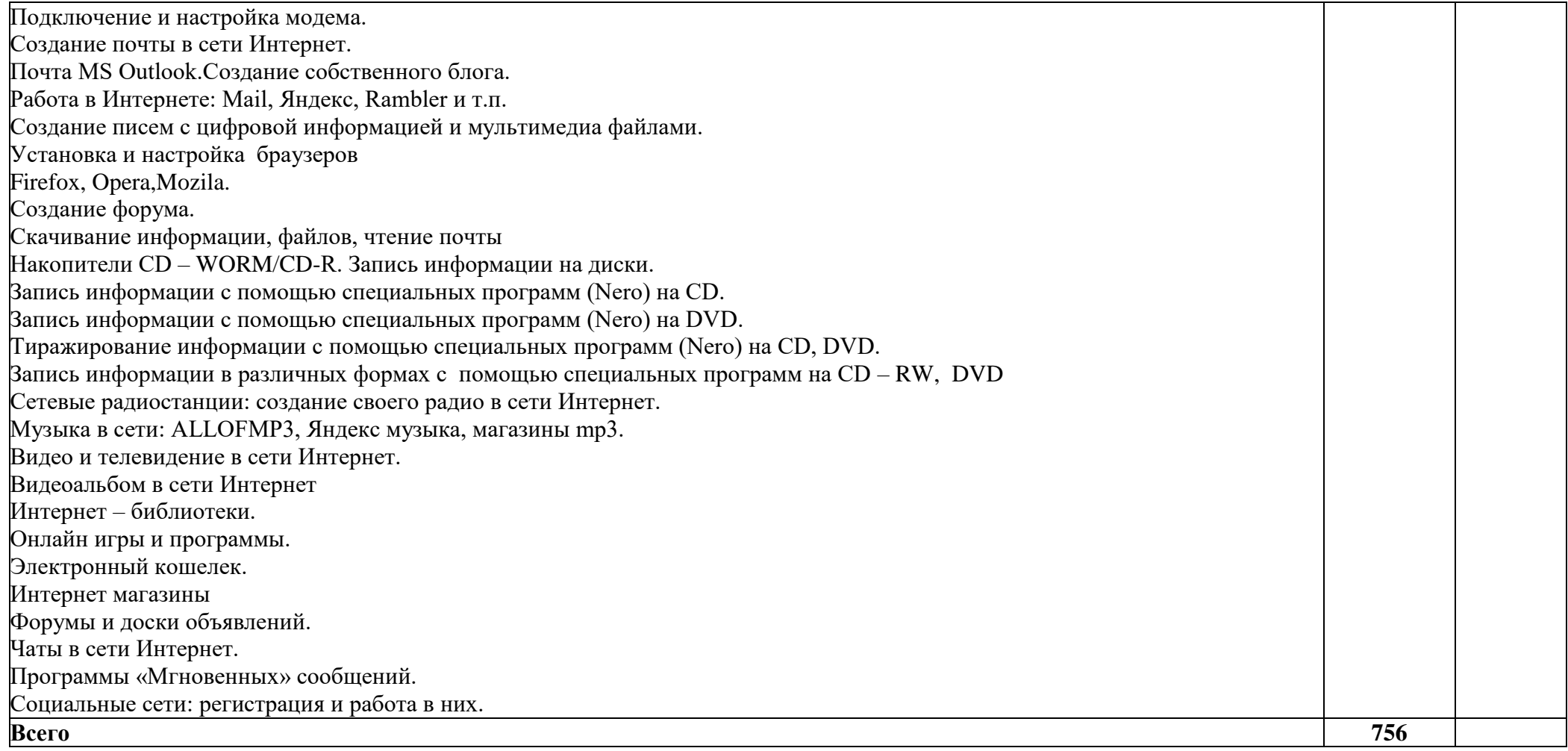

# **4. Условия реализации профессионального модуля.**

**4.1 Требования к минимальному материально-техническому обеспечению** Реализация профессионального модуля предполагает наличие:

Кабинета «Информатики и информационных технологий»

- комплект наглядных пособий по устройству компьютеров;
- комплект инвентаря и инструментов;
	- комплект учебно- методической документации;

Технические средства обучения:

- мультимедийный проектор;
- проекционный экран;
- принтер черно-белый лазерный;
- компьютерная техника для обучающихся с наличием лицензионного программного обеспечения;
- сервер;
- локальная сеть;
- блок питания;
- источник бесперебойного питания;
- наушники с микрофоном;
- цифровой фотоаппарат;
- видеокамера;
- сканер;
- колонки.

Оборудование рабочих мест:

- Рабочие места по количеству обучающихся;
- Компьютеры на рабочем месте учащихся с лицензионным программным обеспечением;
- Наушники и микрофон на рабочем месте учащихся;

Кабинет «Мультимедиа-технологий» совмещен с кабинетом «Информатики и информационных технологий»

- комплект наглядных пособий по устройству компьютеров;
- комплект инвентаря и инструментов;
- комплект учебно- методической документации;

Технические средства обучения:

мультимедийный проектор;

- проекционный экран;
- принтер цветной лазерный;
- принтер черно-белый лазерный;
- компьютерная техника для обучающихся с наличием лицензионного программного обеспечения;
- сервер;
- локальная сеть;
- блок питания;
- источник бесперебойного питания;
- наушники с микрофоном;
- цифровой фотоаппарат;
- видеокамера;
- сканер;
- колонки.

Оборудование рабочих мест:

- Рабочие места по количеству обучающихся;
- Компьютеры на рабочем месте учащихся с лицензионным программным обеспечением;
- Наушники и микрофон на рабочем месте учащихся;

### **4.2.Информационное обеспечение обучения.**

Перечень рекомендуемых учебных изданий, дополнительной литературы, Интернет-ресурсов.

### **Основные источники:**

1. Киселёв С.В. Оператор ЭВМ: учебник для нач. проф. образования - М.: Академия, 2020г.

2. Михеева Е.В. Информационные технологии в профессиональной деятельности: учеб. пособие для студ. сред. проф. образования /Е.В. Михеева., О.И. Титова – 4-е изд., стер. – М.: Издательский центр «Академия», 2020г. – 416 с.

3. Михеева Е.В. Практикум по информационным технологиям в профессиональной деятельности: : учеб. пособие для студ. сред. проф. образования /Е.В. Михеева. – 15-е изд., стер. – М.: Издательский центр «Академия», 2018г. – 256 с.

#### **Электронный учебник**

1. А. В. Курилова, В. О. Оганесян. Хранение, передача и публикация цифровой информации - 2-е изд. стер. - Москва : Академия, 2017. - 154, [1] с.

#### **4.3. Общие требования к организации образовательного процесса**

 Лабораторные и практические работы, учебная и производственная практика составляют 50% от общего времени, отведенного на изучение модуля.

 Учебная практика проводится в кабинетах информатики и информационных технологии рассредоточено, чередуясь с теоретическими занятиями в рамках профессионального модуля.

 Производственная практика проводится концентрировано в организациях различной формы собственности, в соответствии с профилем подготовки обучающихся.

 Аттестация по итогам производственной практики проводится с учетом результатов, подтвержденных документами соответствующих организаций.

 Дисциплины, изучение которых должно предшествовать освоению данного модуля: общеобразовательные дисциплины основы информационных технологий, основы электротехники, основы электроники и цифровой схемотехники, охрана труда и техника безопасности.

Консультации обучающихся проводятся согласно графику консультаций, составленному учебным заведением.

Текущий контроль освоения содержания МДК осуществляется в форме тестовых заданий и практических занятий.

Формой промежуточной аттестации по модулю – экзамен квалификационный.

#### **4.4. Кадровое обеспечение образовательного процесса**

 Требования к квалификации педагогических (инженерно- педагогических) кадров, обеспечивающих обучение по междисциплинарному курсу (курсам): наличие базового профильного среднего или высшего образования, соответствующего профилю преподаваемого модуля ПМ 02 Хранение передача и публикация цифровой информации и профессии 09.01.03Мастер по обработке цифровой информации. Опыт деятельности в организациях соответствующей профессиональной сферы является обязательным для преподавателей, отвечающих за освоение обучающимися профессионального цикла.

Требования к квалификации педагогических кадров, осуществляющих руководство практикой

Мастера производственного обучения: должны иметь на 1-2 разряда по профессии выше, чем предусмотрено образовательным стандартом для выпускников.

Преподаватели и мастера производственного обучения должны проходить стажировку в профильных организациях не реже 1 раза в 3 года.

# **5. КОНТРОЛЬ И ОЦЕНКА РЕЗУЛЬТАТОВ ОСВОЕНИЯ ПРОФЕССИОНАЛЬНОГО МОДУЛЯ**

<span id="page-23-0"></span>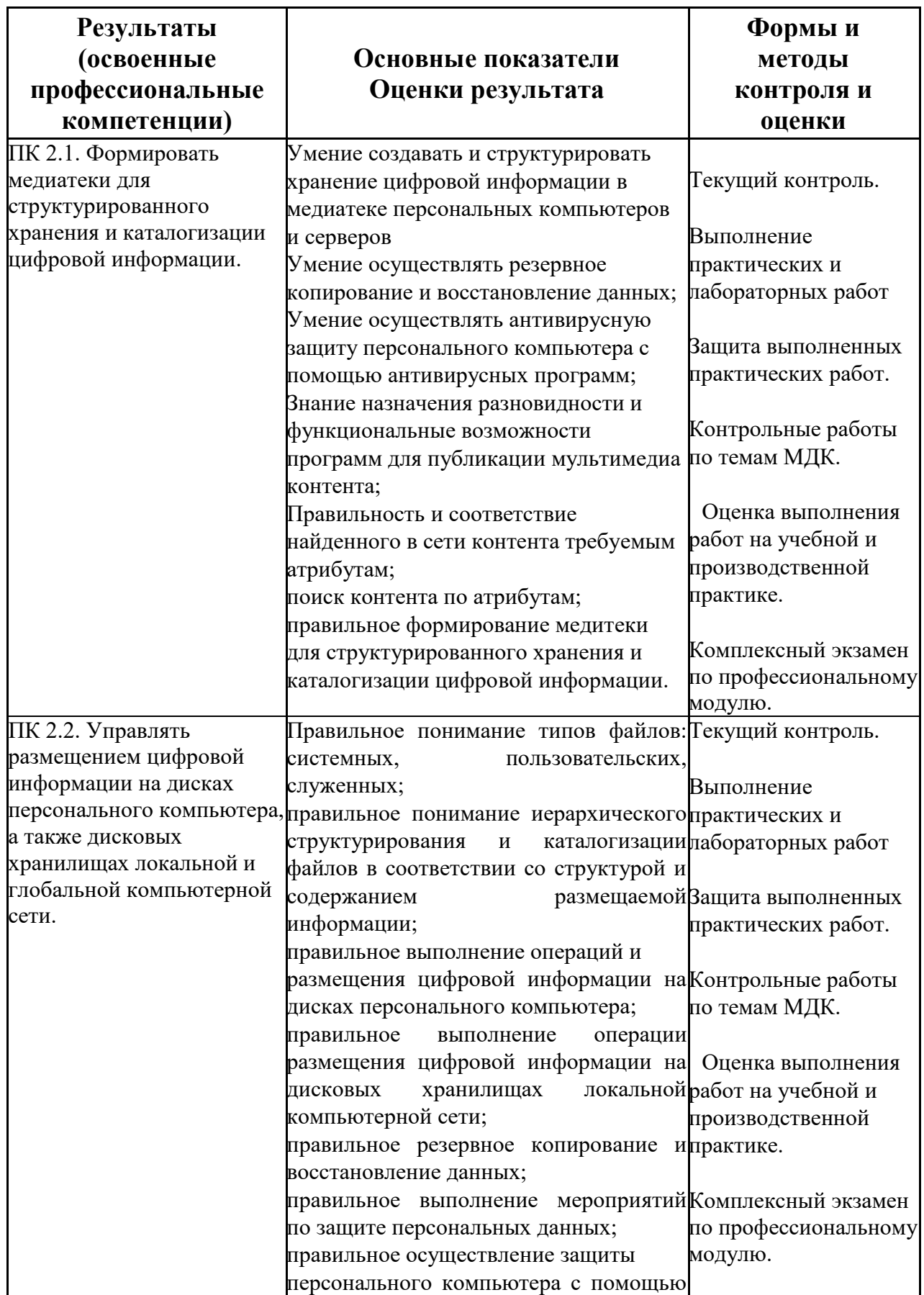

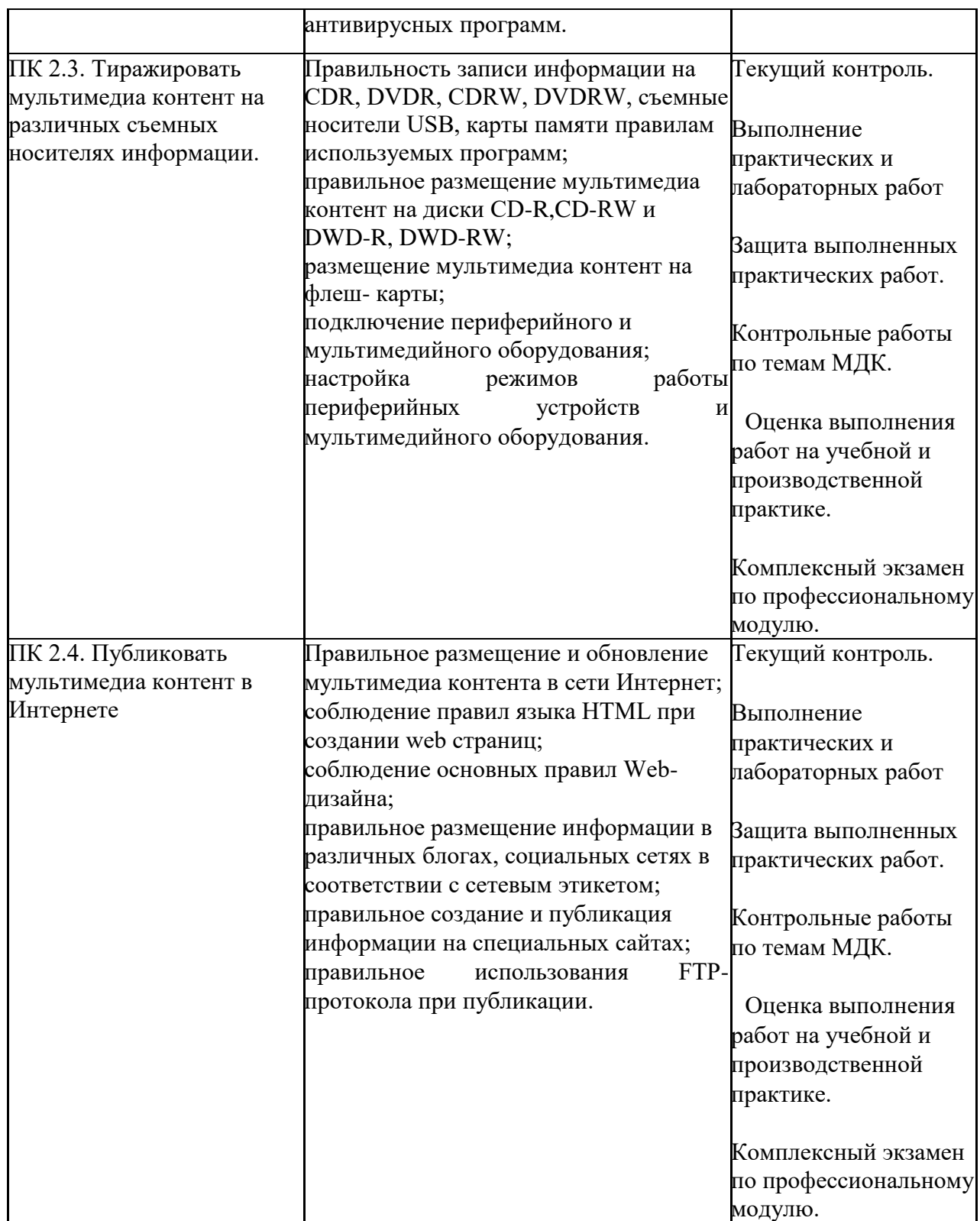

Формы и методы контроля и оценки результатов обучения должны позволять проверять у обучающихся не только сформированность профессиональных компетенций, но и развитие общих компетенций и обеспечивающих их умений.

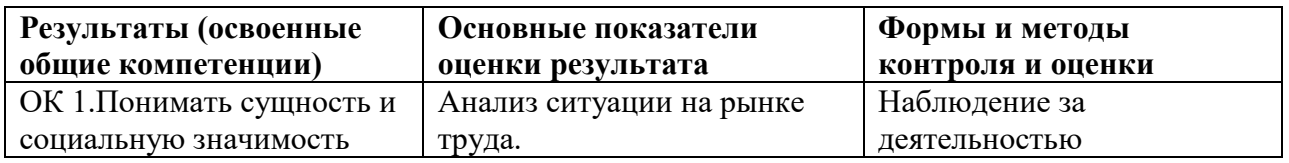

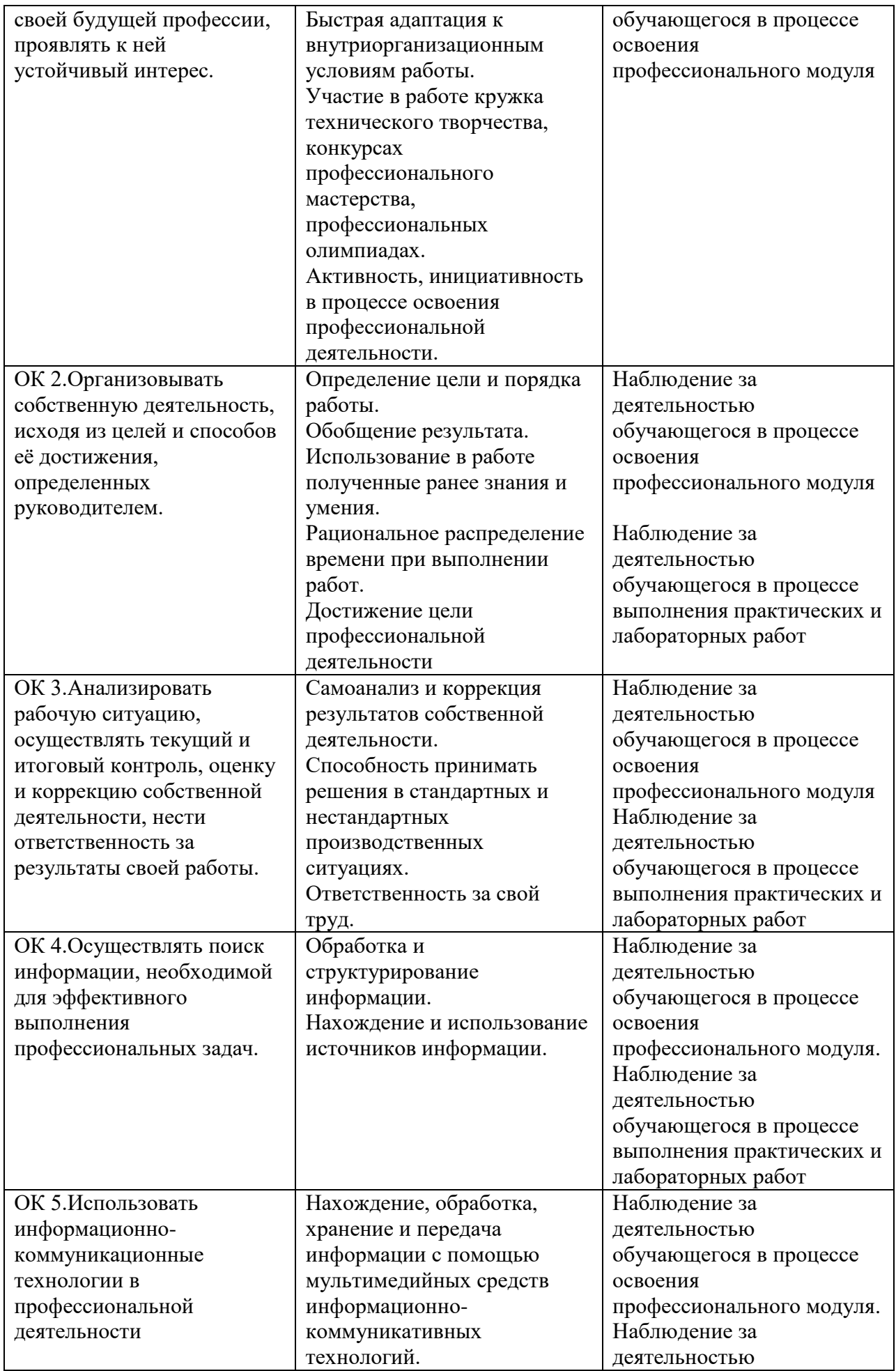

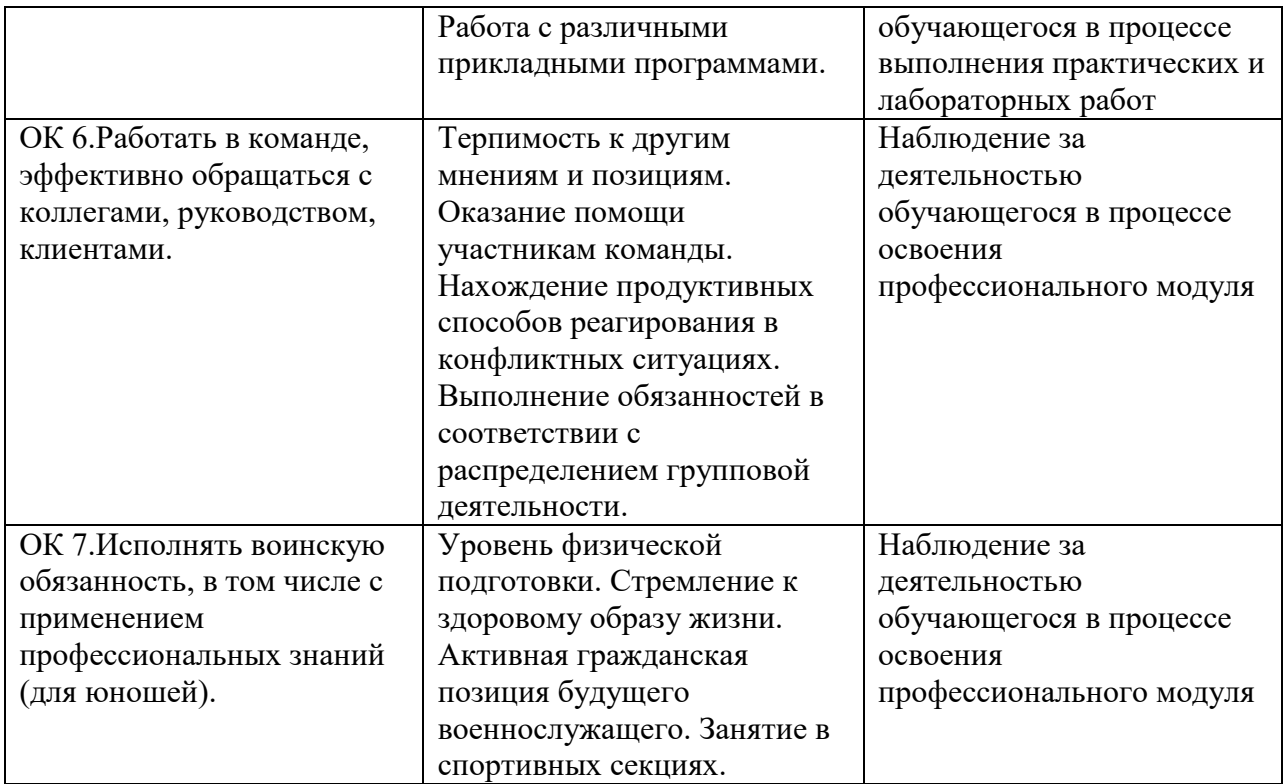

#### **РЕЦЕНЗИЯ**

#### на рабочую программу профессионального модуля ПМ. 02 Хранение, передача и публикация цифровой информации

Разработчик: преподаватель государственного бюджетного профессионального образовательного учреждения Ростовской области «Миллеровского казачьего кадетского профессионального техникума» Ольга Александровна Горошко.

Рабочая программа профессионального модуля ПМ. 02 Хранение, передача и публикация цифровой информацииразработана на основе Федерального государственного образовательного стандарта (далее - ФГОС) по профессии среднего профессионального образования (далее - СПО) 09.01.03 Мастер по обработке цифровой информации (утвержденного Приказом Министерства образования и науки РФ от 2 августа 2013г.  $N<sub>0</sub>854$ ).

Программа учебной дисциплины может быть использована при реализации профессиональных программ дополнительного профессионального образования (повышение квалификации и переподготовки).

Программа  $\Pi M$ . 02 Хранение, передача и публикация цифровой информациисодержит следующие элементы: титульный лист, паспорт (указана область применения программы, место профессионального модуля в структуре основной образовательной программы, цели и задачи, объем учебной дисциплины и виды учебной работы); тематический план и содержание учебной дисциплины, условия реализации программы (требования к минимальному материально-техническому обеспечению, перечень рекомендуемых учебных изданий, Интернет-ресурсов, дополнительной литературы); контроль и оценка результатов освоения учебной дисциплины.

Все разделы рабочей программы направлены на формирование знаний и умений, в полной мере отвечают требованиям к результатам освоения учебной дисциплины в соответствии с ФГОС СПО. Каждый раздел программы раскрывает рассматриваемые вопросы в логической последовательности, определяемой закономерностями обучения студентов.

Заключение:

Программа может быть рекомендована для использования в образовательном процессе в качестве действующей рабочей программы профессионального модуляпо профессии 09.01.03 Мастер по обработке цифровой информации в ГБПОУ РО «МККПТ».

**EKIAY** Рецензент Нарчеша зам ререшера